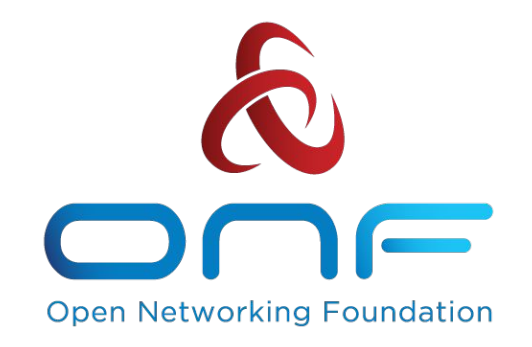

# NEM: Overview and ISSU plans

An Operator Led Consortium

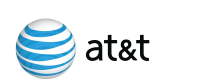

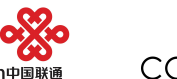

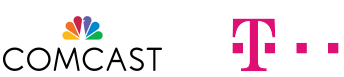

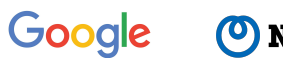

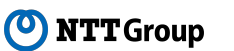

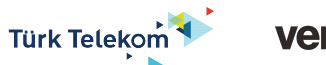

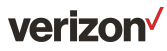

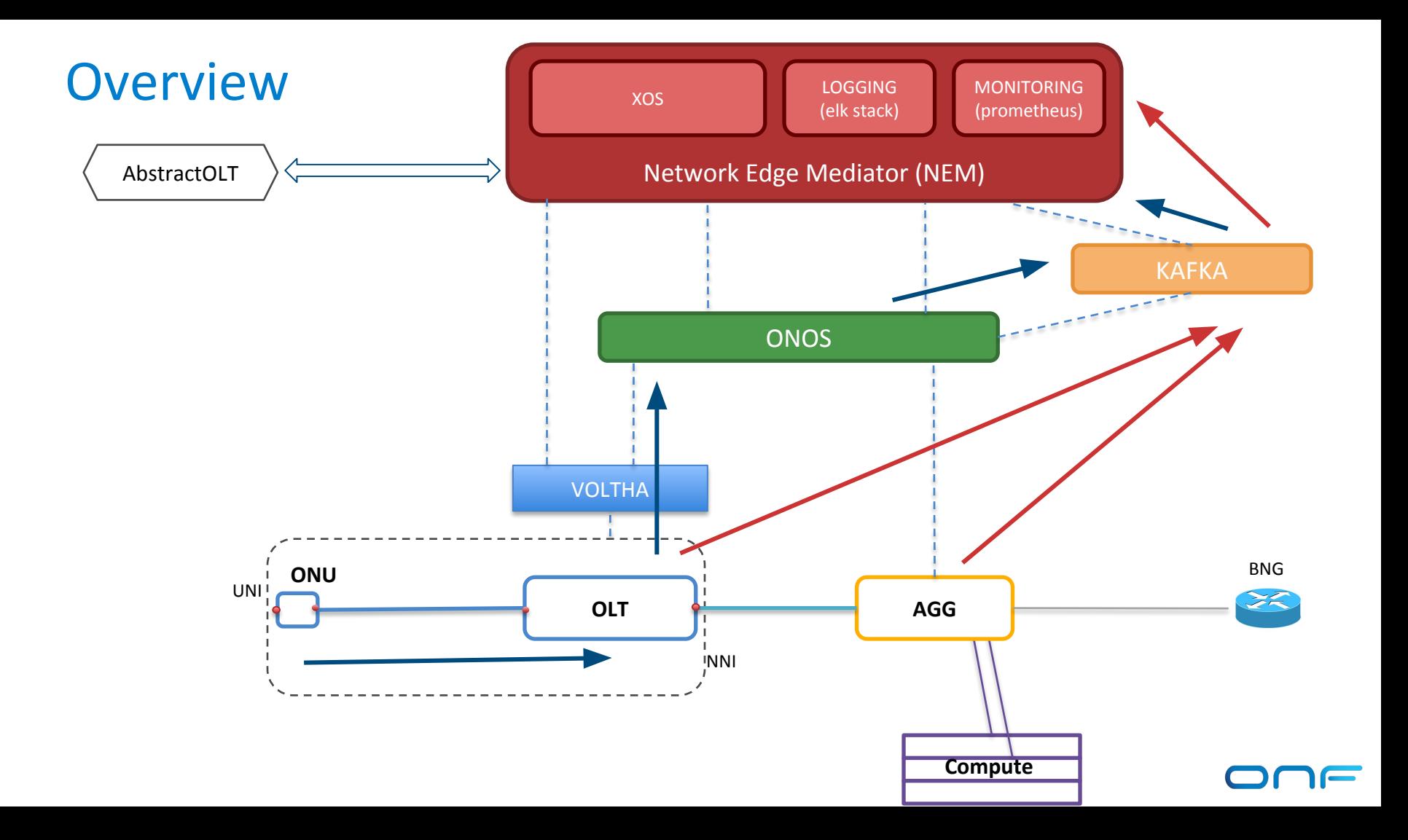

#### XOS Architecture

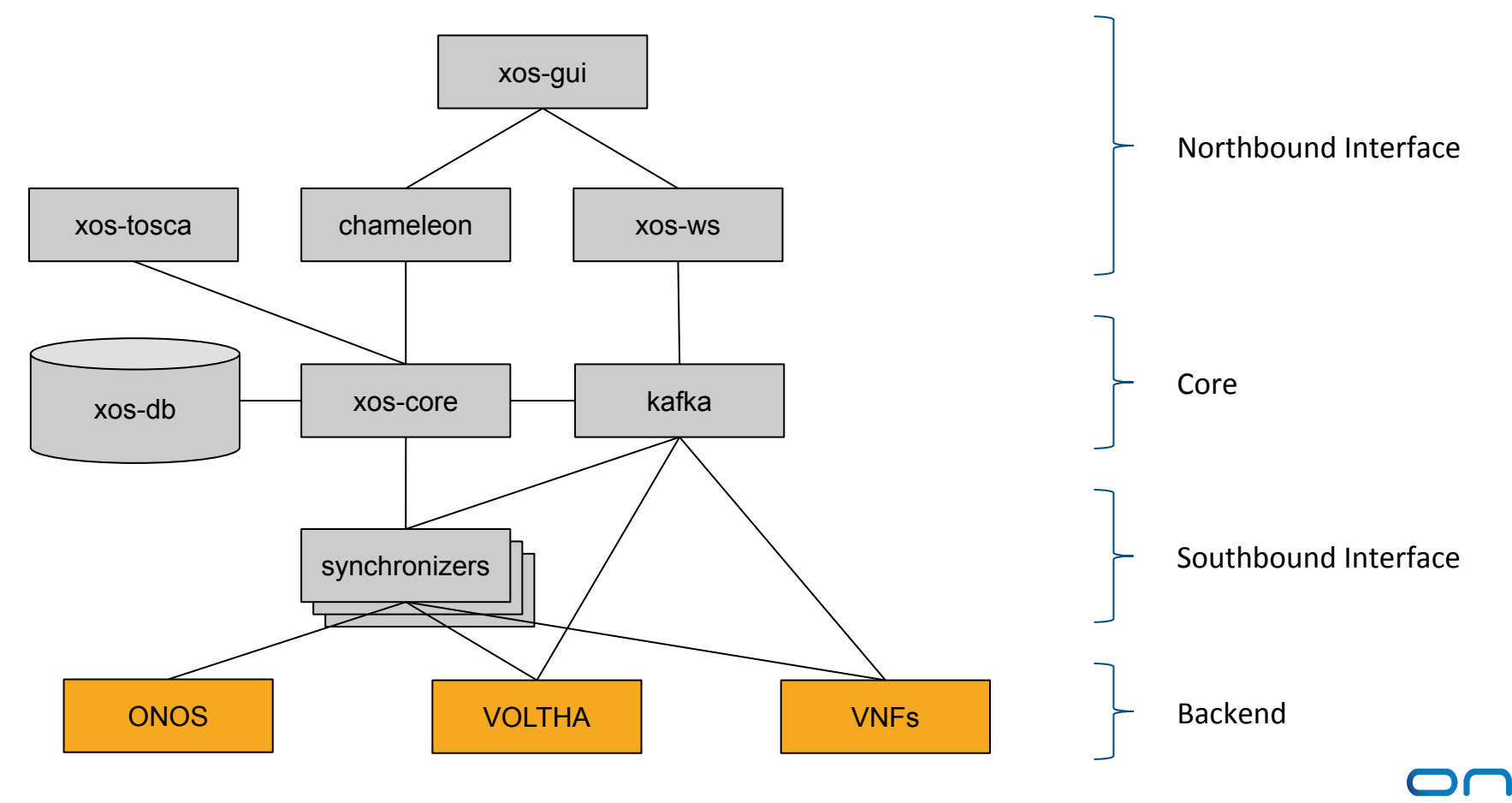

#### XOS Architecture

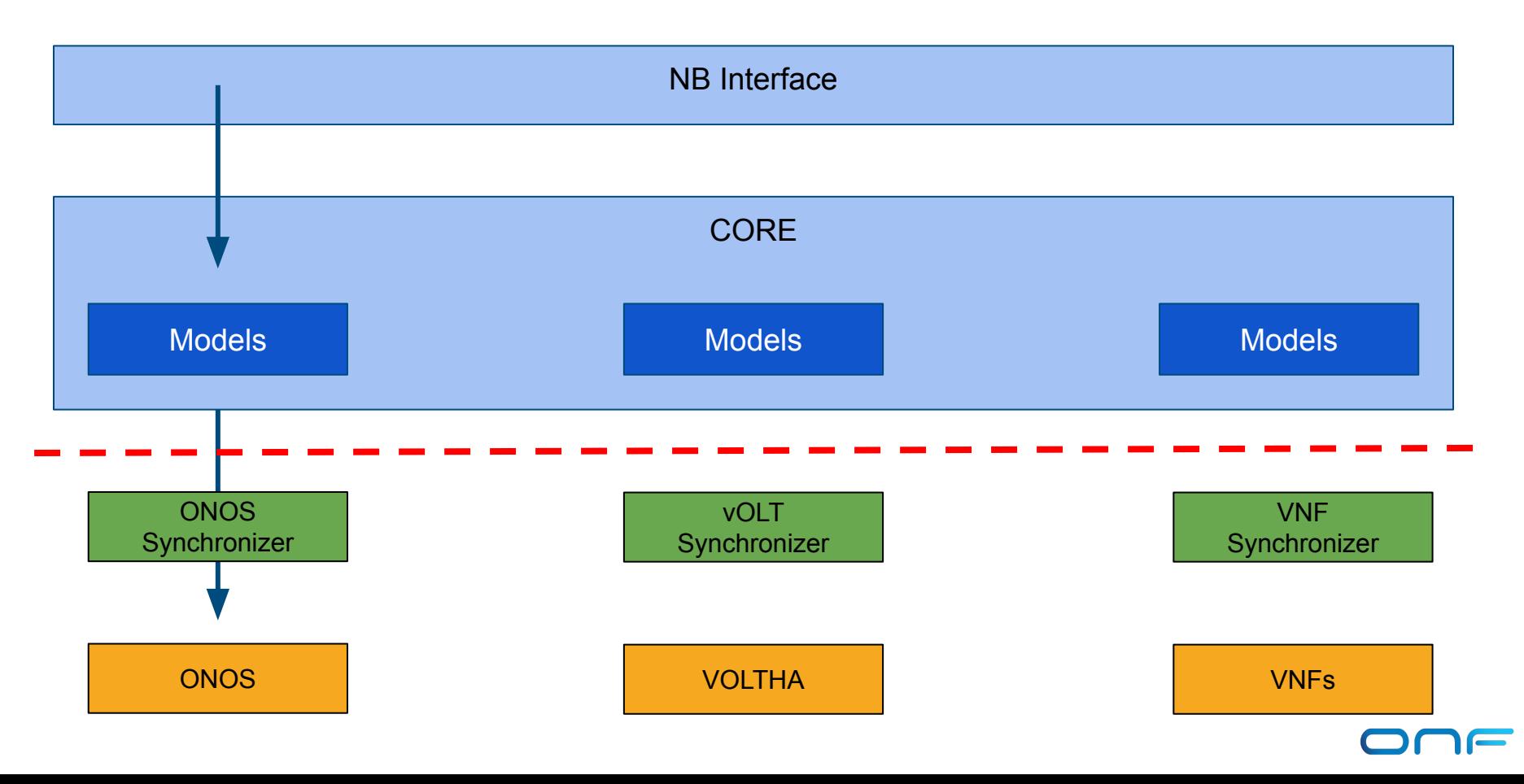

#### XOS in SEBA

An example operation, OLT provisioning.

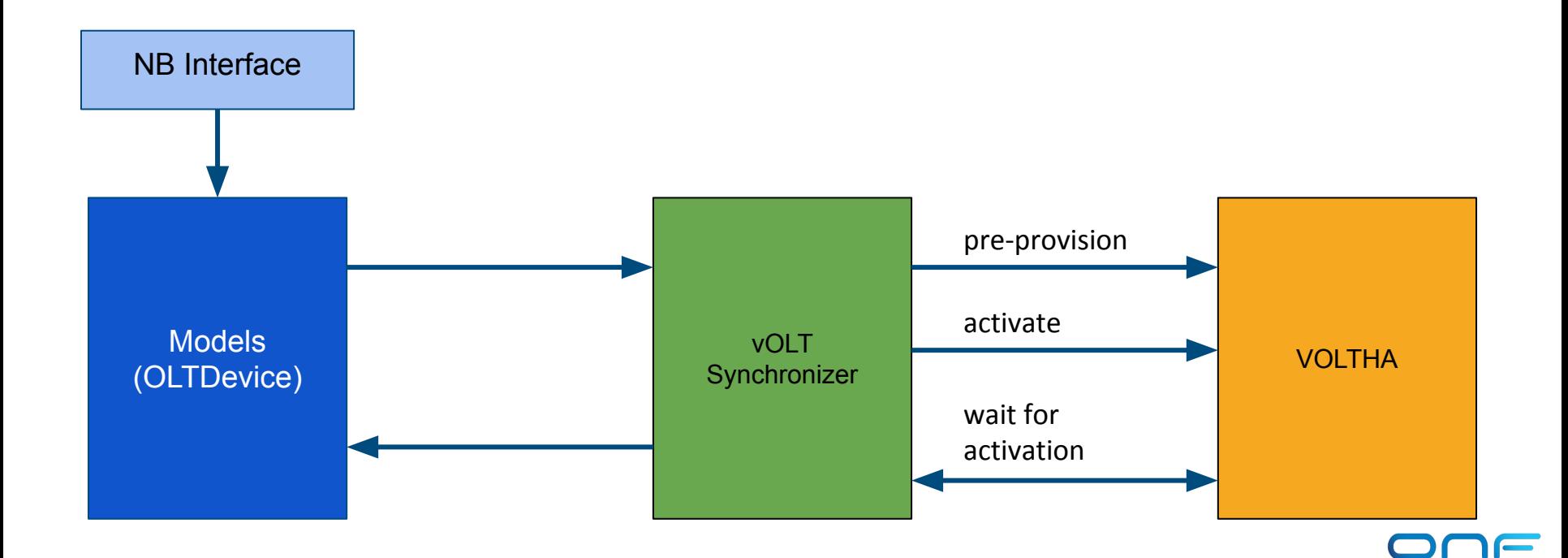

#### XOS in SEBA

An example operation, Subscriber authentication.

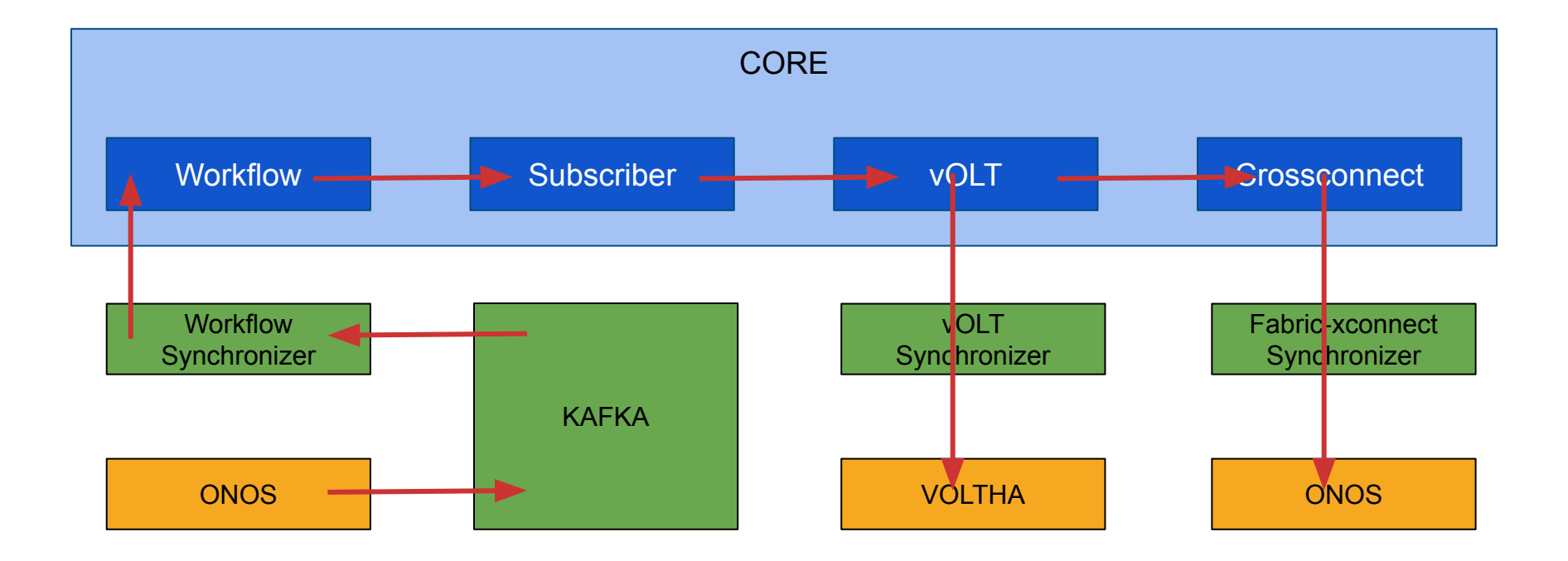

## XOS: The Synchronizer Framework

The synchronizer framework allows XOS to be extended in servicespecific ways.

- Service-specific models
- Service-specific business logic
- Abstractions and logic that span multiple services

XOS supports diverse heterogeneous services. Different kinds services naturally need different models and logic.

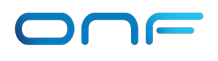

# Synchronizers specify models, and implement policies and steps

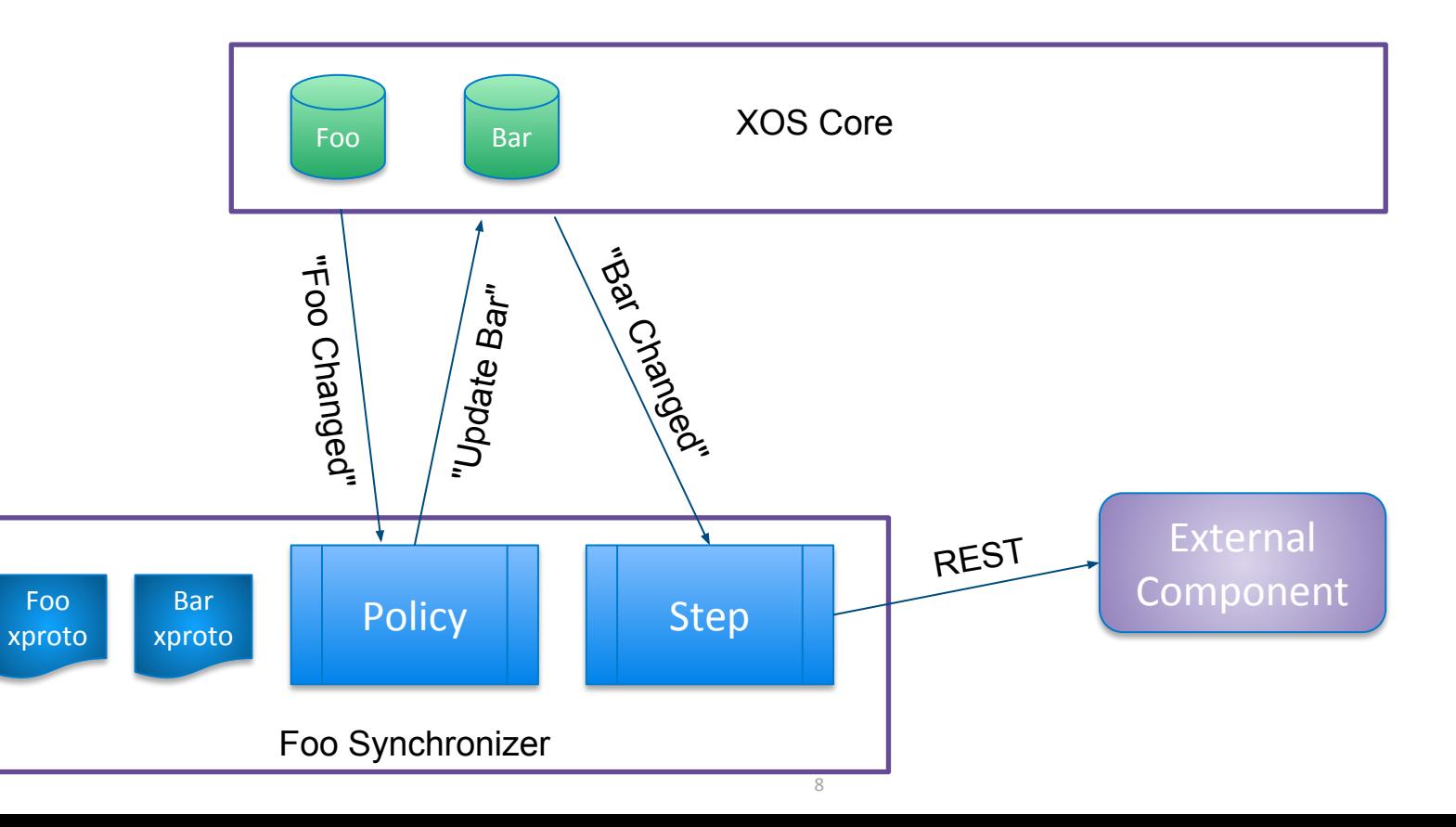

# Types of Steps

- XOS -> External Component
	- Sync Step
	- Delete Step
- External Component -> XOS
	- Pull Step
	- Event Step
- XOS -> XOS
	- Model Policy

## Synchronizers: moving to a library

The synchronizer framework was refactored as a python library.

- Developer benefits
	- Compliant with python best-practices
	- Developer friendly (IDEs)
- Community benefits
	- Ease of re-use promotes adoption
- Operational benefits
	- De-layering of containers -> Smaller containers

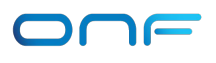

## Migrations: principles

Anytime a model evolves actions needs to be take, mainly:

- Bring the database schema up to date
- Make sure data are kept in a consistent state

Best practices:

- Migrations are treated as code
- Migrations can be executed both ways

### Migrations: example

Model v1: string firstName string lastName

Model v1.1:

string firstName

 string lastName string fullName

Model v2.0: string fullName

A field is added (autogenerated) Data are changed (custom logic)

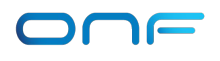

### Migrations: XOS

**xos-migrate**:<https://guide.opencord.org/xos/dev/xosmigrate.html>

- Generate standard migrations base on xProto changes
- Allow developers to extend migrations with custom logic

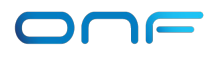

#### Migrations: XOS

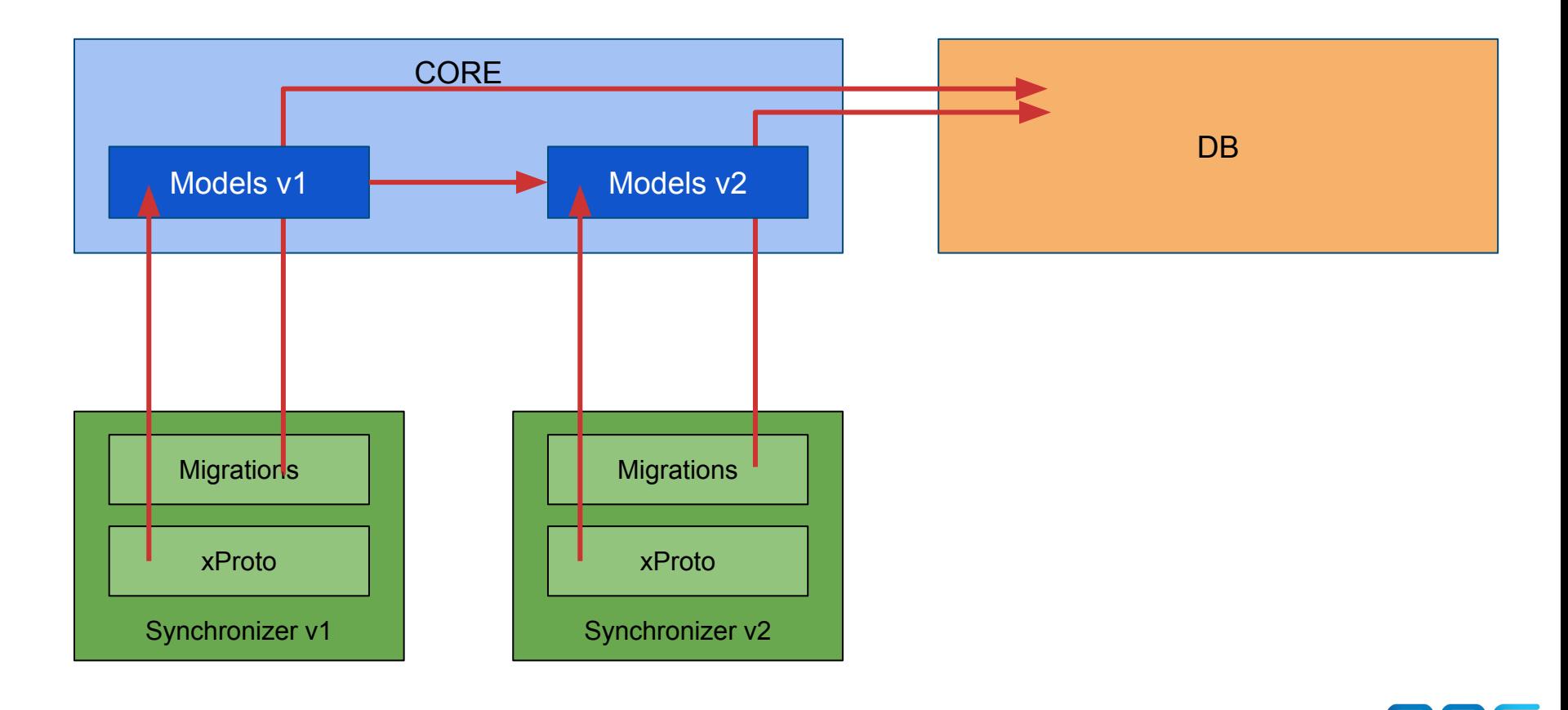